**Baixar livros gratuitos Sede de Prazer PDF, ePub, Mobi Jennifer Hayward & Louise Fuller , TOMADOS PELA PAIXÃO - Jennifer HaywardA hesitante senhora Ricci...O mundo de Angelina vem abaixo quando Lorenzo Ricci invade sua...**

# **PDF/ePUB Sede de Prazer Baixar Jennifer Hayward & Louise Fuller Livros gratuitos**

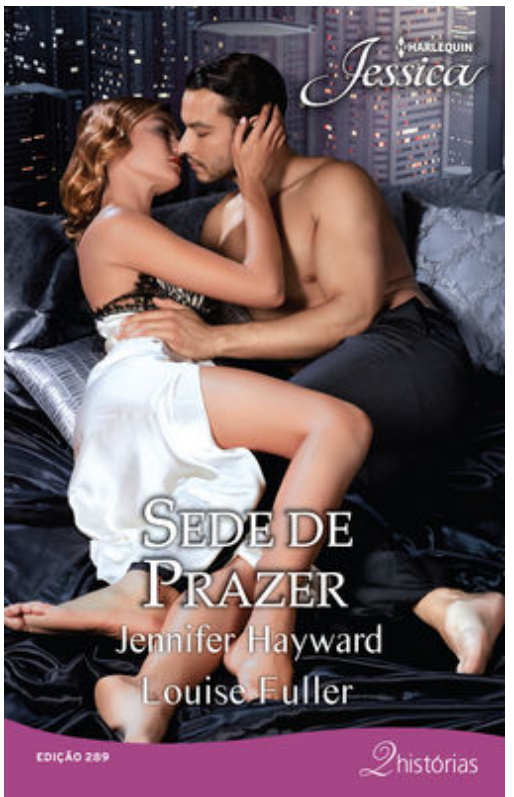

## **TOMADOS PELA PAIXÃO - Jennifer Hayward**

*A hesitante senhora Ricci...*

O mundo de Angelina vem abaixo quando Lorenzo Ricci invade sua festa de noivado e exige que o casamento seja cancelado, porque eles ainda estão casados! Angelina deixouo para salvar seu coração, mas agora, com os negócios da família em risco, ela precisará reconsiderar sua situação... Enquanto isso, Lorenzo necessita de um herdeiro, e fará o que for preciso. Ele pode fazer as dívidas dela sumirem... se ela o compensar com prazer e um filho! Será que conseguirão sobreviver a essa ideia tempestuosa?

## **PROPOSTA SEDUTORA - Louise Fuller**

*"O que vai ser, eu ou a polícia?"*

A atriz desempregada Daisy Maddox faria qualquer coisa pelo irmão - até mesmo entrar escondida no escritório do bilionário

Rollo Fleming para devolver o relógio que ele roubou. Quando é pega em flagrante, Daisy fica completamente nas mãos dele. Mas Rollo faz uma proposta: se ela for sua esposa temporariamente, ele poderá esquecer o incidente. Agora, vivendo no mundo de Rollo, ela tem que lidar com uma mistura de emoções. E a cada beijo ardente, ela descobrirá que existem vantagens inesperadas nesse jogo de chantagem...

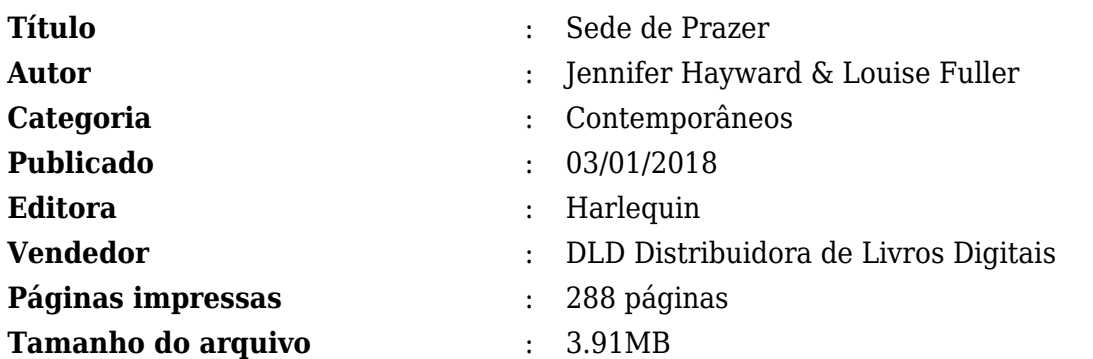

[PDF/ePUB Sede de Prazer Baixar Jennifer Hayward & Louise Fuller Livros gratuitos](http://new.beebok.info/br-1331978622/sede-de-prazer.html)

# **PDF/ePUB Sede de Prazer Baixar Jennifer Hayward & Louise Fuller Livros gratuitos**

## [PDF/ePUB Sede de Prazer Baixar Jennifer Hayward & Louise Fuller Livros gratuitos](http://new.beebok.info/br-1331978622/sede-de-prazer.html)

**SEDE DE PRAZER PDF** - Are you looking for eBook Sede de Prazer PDF? You will be glad to know that right now Sede de Prazer PDF is available on our online library. With our online resources, you can find Sede de Prazer or just about any type of ebooks, for any type of product.

Best of all, they are entirely free to find, use and download, so there is no cost or stress at all. Sede de Prazer PDF may not make exciting reading, but Sede de Prazer is packed with valuable instructions, information and warnings. We also have many ebooks and user guide is also related with Sede de Prazer PDF and many other ebooks.

We have made it easy for you to find a PDF Ebooks without any digging. And by having access to our ebooks online or by storing it on your computer, you have convenient answers with Sede de Prazer PDF. To get started finding Sede de Prazer, you are right to find our website which has a comprehensive collection of manuals listed.

Our library is the biggest of these that have literally hundreds of thousands of different products represented. You will also see that there are specific sites catered to different product types or categories, brands or niches related with Applied Numerical Methods With Matlab Solution Manual 3rd Edition PDF. So depending on what exactly you are searching, you will be able to choose ebooks to suit your own needs.

Here is the access Download Page of SEDE DE PRAZER PDF, click this link to download or read online:

[PDF/ePUB Sede de Prazer Baixar Jennifer Hayward & Louise Fuller Livros gratuitos](http://new.beebok.info/br-1331978622/sede-de-prazer.html)

# **Top 17 Livros relacionados [GRATIS]**

# **[PDF] [Mais Escuro \(Grey Vol. 2\)](http://new.beebok.info/br-1318912095/mais-escuro-grey-vol-2.html)**

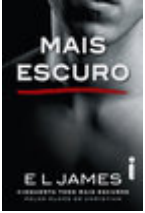

<http://new.beebok.info/br-1318912095/mais-escuro-grey-vol-2.html>

E L James revisita Cinquenta tons com um mergulho mais profundo e sombrio na história de amor que envolveu milhões de leitores em todo o mundo. O relacionamento quente e sensual de Anastasia Steele e Christian Grey chega ao fim com muitas acusações e sofrimento, mas Grey...

# **[PDF] [O poder do hábito](http://new.beebok.info/br-1254052358/o-poder-do-habito.html)**

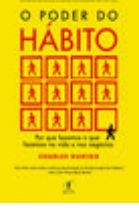

<http://new.beebok.info/br-1254052358/o-poder-do-habito.html>

Charles Duhigg, repórter investigativo do New York Times, mostra que a chave para o sucesso é entender como os hábitos funcionam - e como podemos transformá-los. Durante os últimos dois anos, uma jovem transformou quase todos os aspectos de sua vida. Parou de...

## **[PDF] [Origem](http://new.beebok.info/br-1253520982/origem.html)**

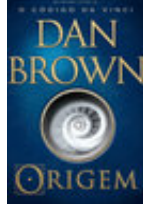

## <http://new.beebok.info/br-1253520982/origem.html>

1º LUGAR NA LISTA DE MAIS VENDIDOS DA VEJA 1º LUGAR NA LISTA DE MAIS VENDIDOS DO THE NEW YORK TIMES DE ONDE VIEMOS? PARA ONDE VAMOS? Robert Langdon, o famoso professor de Simbologia de Harvard, chega ao ultramoderno Museu Guggenheim de Bilbao para assistir a uma apresentação...

# **[PDF] [A sutil arte de ligar o f\\*da-se](http://new.beebok.info/br-1293280123/a-sutil-arte-de-ligar-o-f-da-se.html)**

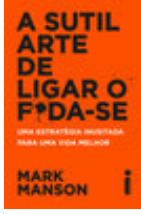

## <http://new.beebok.info/br-1293280123/a-sutil-arte-de-ligar-o-f-da-se.html>

Chega de tentar buscar um sucesso que só existe na sua cabeça. Chega de se torturar para pensar positivo enquanto sua vida vai ladeira abaixo. Chega de se sentir inferior por não ver o lado bom de estar no fundo do poço. Coaching, autoajuda, desenvolvimento pessoal,...

## **[PDF] [Me chame pelo seu nome](http://new.beebok.info/br-1324135108/me-chame-pelo-seu-nome.html)**

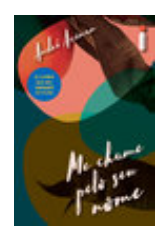

## <http://new.beebok.info/br-1324135108/me-chame-pelo-seu-nome.html>

Livro que inspirou o filme dirigido por Luca Guadagnino, aclamado nos festivais de Berlim, Toronto, do Rio, no Sundance e um dos principais candidatos ao Oscar de 2018. A casa onde Elio passa os verões é um verdadeiro paraíso na costa italiana, parada certa de amigos, vizinhos,...

## **[PDF] [Sapiens](http://new.beebok.info/br-978831117/sapiens.html)**

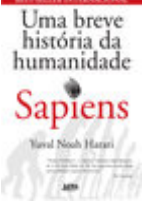

#### <http://new.beebok.info/br-978831117/sapiens.html>

Um relato eletrizante sobre a aventura de nossa extraordinária espécie – de primatas insignificantes a senhores do mundo. O que possibilitou ao Homo sapiens subjugar as demais espécies? O que nos torna capazes das mais belas obras de arte, dos avanços...

## **[PDF] [Sem fôlego](http://new.beebok.info/br-1331982155/sem-folego.html)**

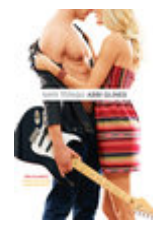

#### <http://new.beebok.info/br-1331982155/sem-folego.html>

Sadie White acabou de se mudar com a mãe grávida para a cidade litorânea de Sea Breeze, mas seu emprego de verão não vai ser na praia. Como a mãe dela se recusa a trabalhar, Sadie vai substituí-la como empregada doméstica numa...

# **[PDF] [Propósito](http://new.beebok.info/br-1177676886/proposito.html)**

#### <http://new.beebok.info/br-1177676886/proposito.html>

**PROPÓSITO** 

51 SEMANAS NA LISTA DE MAIS VENDIDOS DA VEJA Neste livro, Sri Prem Baba expande o diálogo amoroso a que sempre se propôs, abordando temas que têm a ver com os anseios mais íntimos do ser humano. Aqui o leitor vai vislumbrar o horizonte de um trajeto precioso que o...

## **[PDF] [O Livro dos Espíritos](http://new.beebok.info/br-1143525750/o-livro-dos-espiritos.html)**

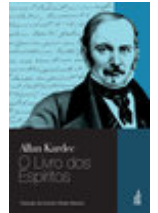

<http://new.beebok.info/br-1143525750/o-livro-dos-espiritos.html>

Os seres materiais constituem o mundo visível ou corpóreo, e os seres imateriais, o mundo invisível ou espiritual,  $\&\# \text{xa0}$ ; isto é, dos Espíritos.? Originalmente publicado em 1857, O livro dos espíritos marca o nascimento da Doutrina Espírita e...

## **[PDF] [O Poder do Agora](http://new.beebok.info/br-560984981/o-poder-do-agora.html)**

#### <http://new.beebok.info/br-560984981/o-poder-do-agora.html>

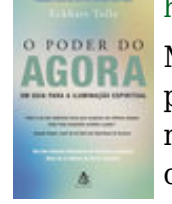

MAIS DE 50 SEMANAS NA LISTA DE MAIS VENDIDOS DA VEJA Nós passamos a maior parte de nossas vidas pensando no passado e fazendo planos para o futuro. Ignoramos ou negamos o presente e adiamos nossas conquistas para algum dia distante, quando conseguiremos tudo o que desejamos e seremos,...

## **[PDF] [Extraordinário](http://new.beebok.info/br-598630102/extraordinario.html)**

**Baixar livros gratuitos Sede de Prazer PDF, ePub, Mobi Jennifer Hayward & Louise Fuller , TOMADOS PELA PAIXÃO - Jennifer HaywardA hesitante senhora Ricci...O mundo de Angelina vem abaixo quando Lorenzo Ricci invade sua...** <http://new.beebok.info/br-598630102/extraordinario.html>

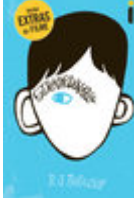

Lançado no Brasil originalmente em 2013, Extraordinário é daqueles livros únicos, marcantes, cuja mensagem ressoa com a mesma força não importa quantas vezes você leia. A história de um menino de aparência incomum, mas de coragem e...

# **[PDF] [As coisas que você só vê quando desacelera](http://new.beebok.info/br-1285800182/as-coisas-que-voce-so-ve-quando-desacelera.html)**

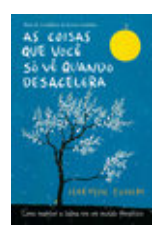

<http://new.beebok.info/br-1285800182/as-coisas-que-voce-so-ve-quando-desacelera.html>

"Um livro para os dias de hoje, repleto de verdades universais, lindamente escrito e ilustrado. Cada parágrafo possui a própria semente, que cria raízes para a sabedoria mais profunda e atemporal. Uma obra para se ter sempre à mão." – Mark...

# **[PDF] [Promessa de Conquista](http://new.beebok.info/br-1336109007/promessa-de-conquista.html)**

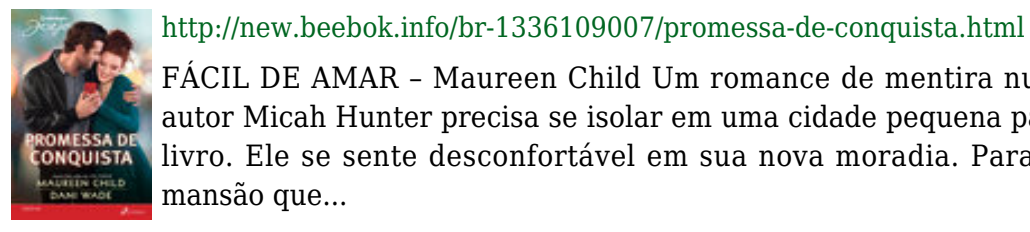

FÁCIL DE AMAR – Maureen Child Um romance de mentira nunca pareceu tão real! O autor Micah Hunter precisa se isolar em uma cidade pequena para escrever seu próximo livro. Ele se sente desconfortável em sua nova moradia. Para piorar, a linda dona da mansão que...

# **[PDF] [Cinquenta tons de liberdade](http://new.beebok.info/br-577259668/cinquenta-tons-de-liberdade.html)**

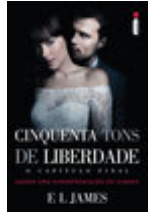

## <http://new.beebok.info/br-577259668/cinquenta-tons-de-liberdade.html>

Quando Anastasia Steele conheceu o jovem empresário Christian Grey, teve início um caso de amor que mudou a vida dos dois irrevogavelmente. Chocada, intrigada e, por fim, repelida pelas estranhas exigências sexuais de Christian, Ana exige um comprometimento mais profundo....

# **[PDF] [Arte da Guerra - ILUSTRADO](http://new.beebok.info/br-591778533/arte-da-guerra-ilustrado.html)**

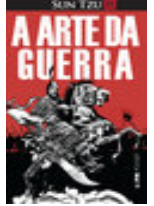

<http://new.beebok.info/br-591778533/arte-da-guerra-ilustrado.html>

Nova edição com ilustrações de Gilmar Fraga Qual é a originalidade deste que é o mais antigo tratado de guerra? É que é melhor ganhar a guerra antes mesmo de desembainhar a espada. O inimigo não deve ser aniquilado, mas, de...

# **[PDF] [Mais lindo que a lua](http://new.beebok.info/br-1325636345/mais-lindo-que-a-lua.html)**

**Baixar livros gratuitos Sede de Prazer PDF, ePub, Mobi Jennifer Hayward & Louise Fuller , TOMADOS PELA PAIXÃO - Jennifer HaywardA hesitante senhora Ricci...O mundo de Angelina vem abaixo quando Lorenzo Ricci invade sua...** <http://new.beebok.info/br-1325636345/mais-lindo-que-a-lua.html>

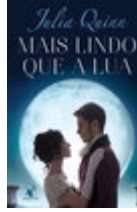

Foi amor à primeira vista. Mas Victoria Lyndon era a filha do vigário, e Robert Kemble, o elegante conde de Macclesfield. Foi $\&#$ xa0;o $\&#</math>xa0;que bastou para os pais dos dois$ serem contra a união. Assim, quando o plano de fuga dos jovens deu errado, todos acreditaram...

## **[PDF] [As sete irmãs](http://new.beebok.info/br-1141884880/as-sete-irmas.html)**

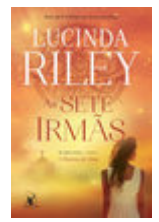

## <http://new.beebok.info/br-1141884880/as-sete-irmas.html>

Filha mais velha do enigmático Pa Salt, Maia D'Aplièse sempre levou uma vida calma e confortável na isolada casa da família às margens do lago Léman, na Suíça. Ao receber a notícia de que seu pai – que adotou Maia e suas cinco...